## **MODEL PAPER**

# **IT for E-Rozgar (Technical) 3 - Months Course**

# **(THEORY)**

# **Annual Examination 2020 and Onward**

### **Time:** 30 Minutes **Marks:** 10

## **Note: Cutting and over writing is not allowed**

#### **Choose the correct answer**

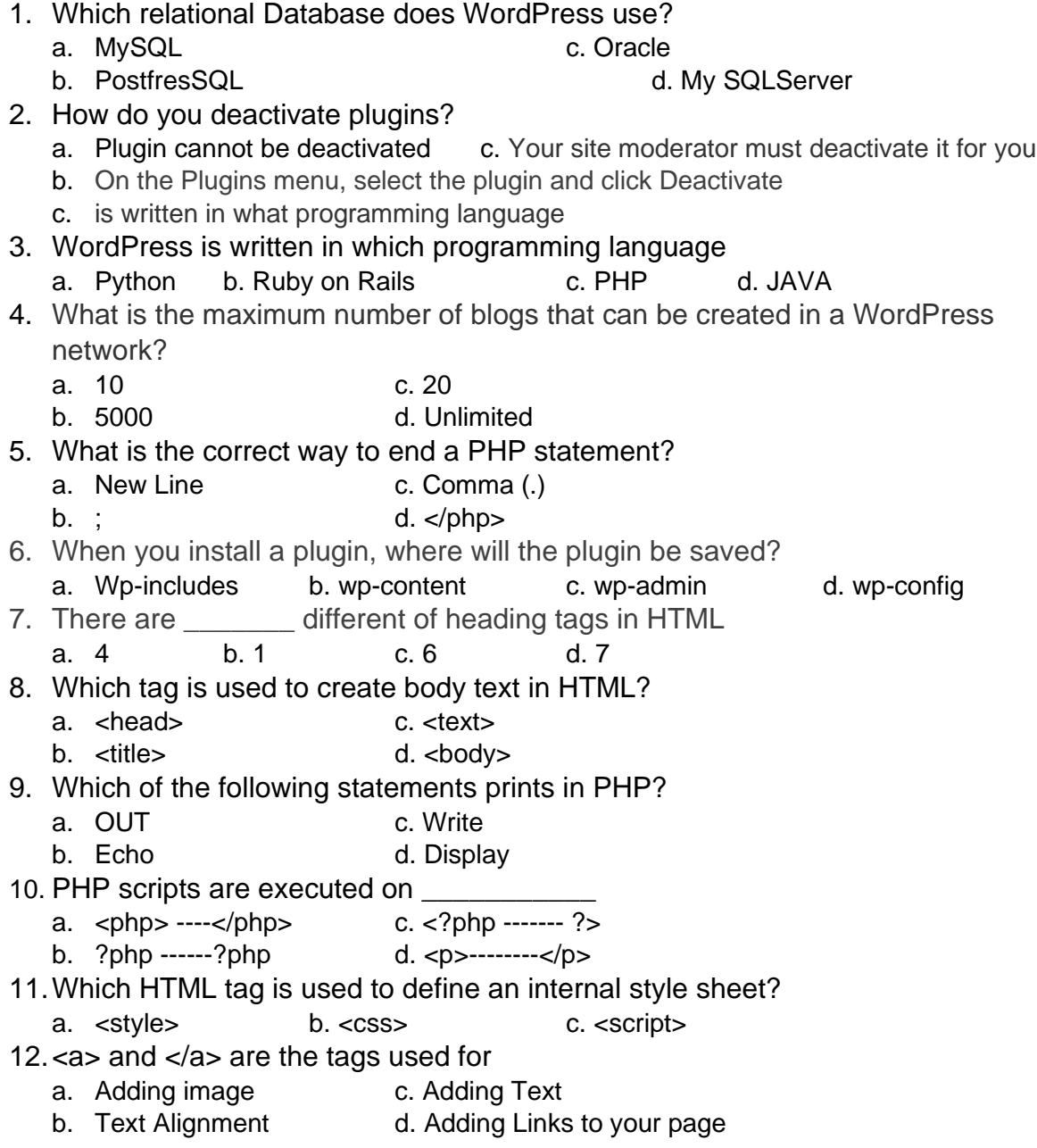

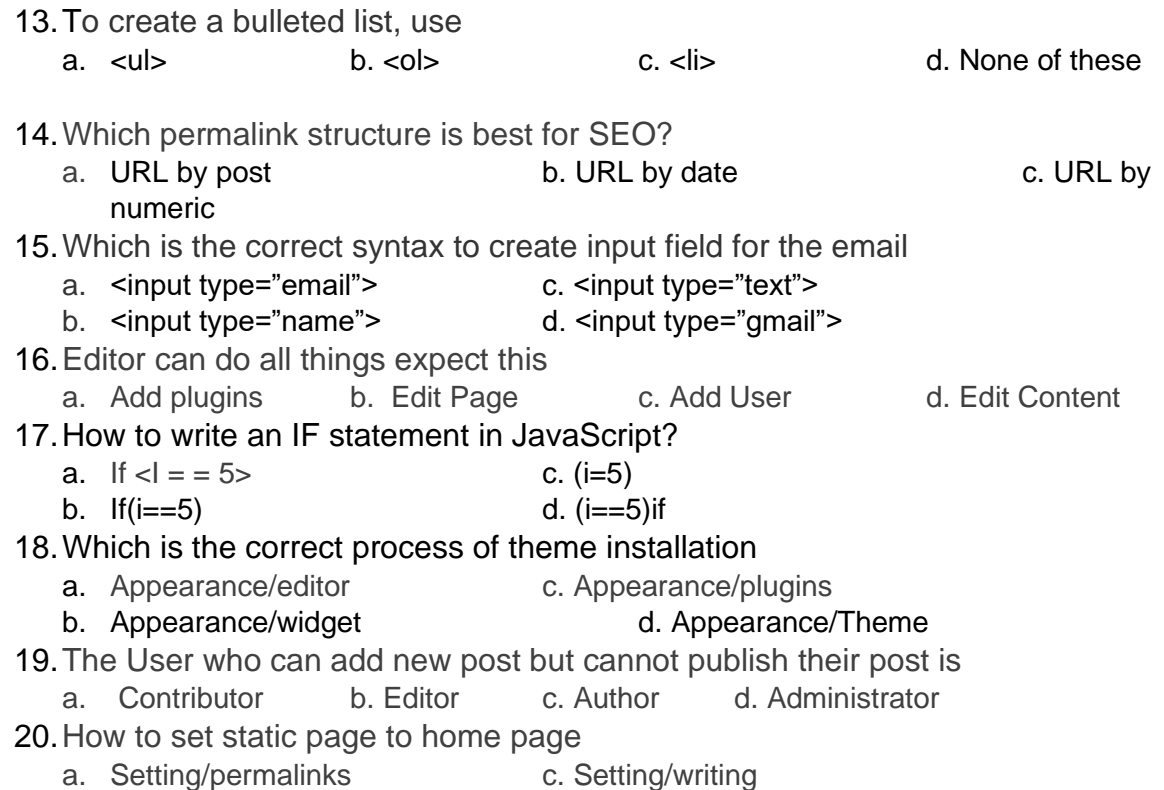

b. Setting/reading

Name: Muhammad Umer Draz Designation: Technical Trainer E-Rozgar Collage: GTTI (W) Township Lahore

#### **ANSWERS**

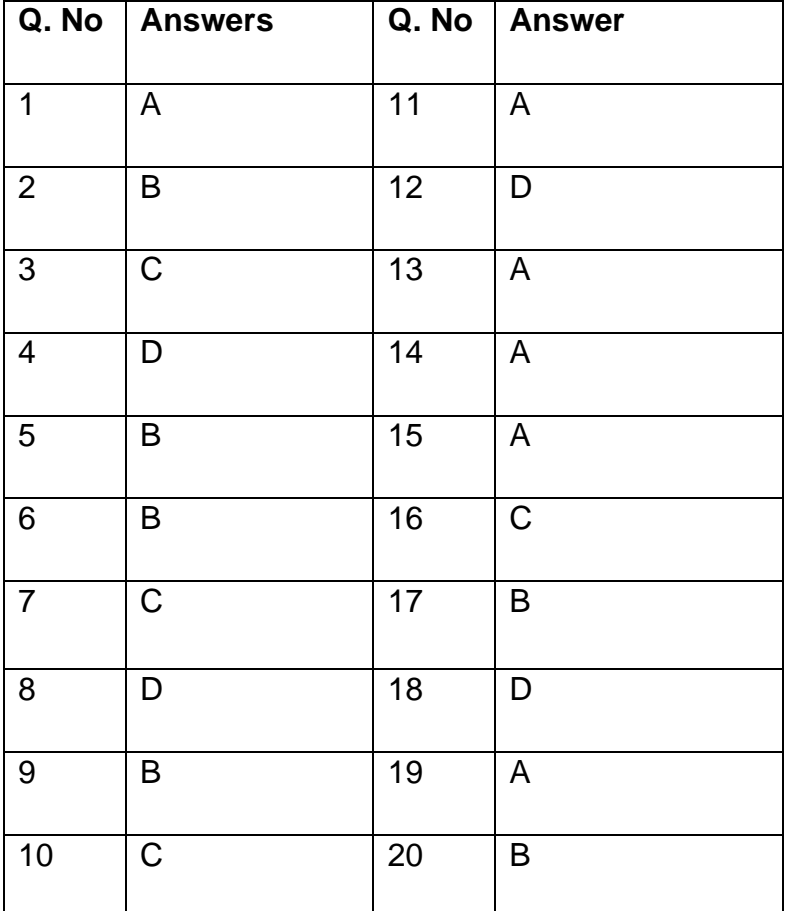

# **MODEL PAPER IT for E-Rozgar (Technical) 3 - Months Course (PRACTICAL)**

## **Annual Examination 2020 and Onward**

**Time:** 3 Hours **Marks:** 40

#### **Attempt Any One of the following.**

#### **Note: Attach screenshot of frontend and backend.**

Q1) Create one layout by using WordPress.

- a) [https://www.elegantthemes.com/layouts/art-design/design-agency-landing](https://www.elegantthemes.com/layouts/art-design/design-agency-landing-page/live-demo)[page/live-demo](https://www.elegantthemes.com/layouts/art-design/design-agency-landing-page/live-demo)
- b) <https://avada.theme-fusion.com/movers/>
- c) [https://www.elegantthemes.com/layouts/art-design/digital-marketing-landing](https://www.elegantthemes.com/layouts/art-design/digital-marketing-landing-page/live-demo)[page/live-demo](https://www.elegantthemes.com/layouts/art-design/digital-marketing-landing-page/live-demo)
- Q2) Create E-Commerce store by using any WordPress Theme, setup one payment gateway, add 10 simple products and add 10 variable products at least 3 variations in each products and setup shipping methods.